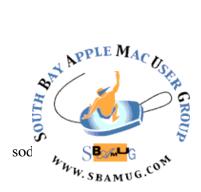

# South Bay Apple MUG Macintosh

# October 2017

# A Monthly CUPFUL for South Bay Apple Mac User Group Members

# Make Apple Photo Albums People Actually Want to See, by Podfeet (Allison Sheridan)

Apple Photos is a lot more capable than many people realize. I'm sure I still don't use a great deal of the functionality myself, because I keep discovering new things it can do and new ways to use the capabilities that I already knew about. I just discovered a couple of cool uses of keywords in Apple Photos that I'd like to tell you about.

Before I dig into this, it is important to realize that Apple Photos does not by any stretch of the imagination, have the kind of keywording depth that you'll find in something like Adobe Lightroom or the old Aperture program from Apple. The Allister Jenks type of people, who love to have embedded folders of keywords to a level that might require a clinical diagnosis, will not be even vaguely interested in what I'm going to teach you. For the rest of you, I think I've got some tips that might come in handy.

Problem to be Solved

Let's set up a problem to be solved with an example.

When we go on big vacations, I take an excessive number of photos. Maybe you do too. The only way you can get anyone to look at your photos is to narrow down the number you're going to show. The first step in this process is called Barting your photos, named after Bart Busschots who taught us this concept. Barting your photos means throwing a *lot* of them away and keeping the better photos.

My Barting process is to go through them while I'm still on the trip and throw away around 20%. Then when I get home, I Bart them again. Each time you go through them, you're comparing the photos to a smaller set, so it's easy to eliminate another

# September 27 Meeting Pages vs Word with Joan King

I've been using Word since about 1985 when it first came out for the Mac. But I haven't upgraded from Office 2008 since I want to be able to use the program on both my iMac and MacBook without paying for 2 copies.

When I learned that Apple had made its iWork apps free for Sierra OS, I immediately downloaded them and started trying them out. I will show you the differences in what Word and Pages can do in word processing.

But for me the most interesting part of Pages is the page layout capabilities which allow me to do things in Pages that I previously needed PageMaker/InDesign for. I will show you some of these examples as well.

Don't miss the meeting! See page 2 for details.

#### IN THIS ISSUE

Page 2 - Meetings/Location/General Page 3 - Shareware, Gmail Formatting Options, Password Managers Page 5 - Backblaze B2 Page 6 -Freedom Pop Page 7 - USPS Statement

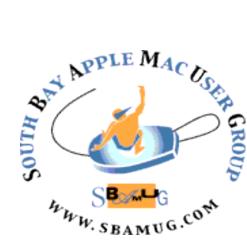

Meetings: Lomita Veteran's Hall, 1865 Lomita Blvd, Lomita Mail: PO Box 432, Redondo Beach, CA 90277-0432 Dhana: (210) 644 2215

Phone: (310) 644-3315 Email: info@sbamug.com

# Welcome to the SBAMUG South Bay Apple Mac User Group

Members, friends and colleagues are invited to attend our monthly meetings (usually the last Wed of the month). The \$35 annual membership dues entitle you to receive this monthly newsletter by mail or online, plus many more benefits (page 8). To become a member or get more info please check our websiite.

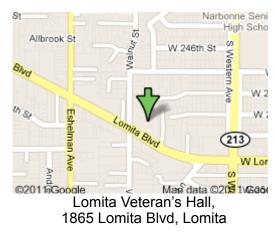

# SBAMUG Monthly Calendar

Sep 27: Pages vs Word Oct 25: Apple Notes

# Other Meetings:

- •1<sup>st</sup> Wed each month SBAMUG Core Group, 7:30 pm. Join Google+ SBAMUG community, or email: info@sbamug.com.
- 2nd Sat. each month SMOG, 9AM in Costa Mesa, <u>ocmug.org</u>
- •Last Sat. each month Northrop Grumman-Ham Radio & Computer Swap Meet, 7--11:30 a.m. Meet at SE corner of Marine/Aviation Blvd, Redondo Beach
- Los Angeles Portable Users Group: Mac OS X, iPhone, iPod, MacBook, etc., <u>.lapug.org/</u>
- •Find more: <u>http://www.apple.com/usergroups/</u>

# Membership Report – 96 members!

Please wear membership card as your name tag - you may notice your first name is in larger letters on your card - so it can be used as a name tag at the meetings.:) Welcome New Members: John R Jensen Thank You Member Renewals: Pam Townsend, Jan Chesne,

Andrew Paroczai. If your name is not spelled right or your expiration date is wrong, contact cwmitchell@sbamug.com for correction. Or contact CW for everything membership, dues and benefits. Please watch for your renewal letter, then sign and date it and return it with \$35 check (in enclosed self-addressed envelope) or bring letter with payment to meeting.

THE SOUTH BAY MUG (ISSN 1058-7810) is published monthly for \$35 per year by South Bay Apple Mac User Group, 2550 Via Tejon, Suite 3J, Palos Verdes Estates, CA 90274. Periodicals postage paid at Palos Verdes Peninsula, CA and at additional mailing offices. POSTMASTER: Send address changes to THE SOUTH BAY MUG, P.O. Box 432, Redondo Beach, CA 90277-0432. The South Bay MUG is published by the non-profit South Bay Apple Mac User Group. Excerpts may be reprinted by user groups and other non-profit media. Credit must be given to SBAMUG and the author. In addition, a copy of all reprinted materials must be

2 sent to us at the above address. The South Bay MUG is an independent publication not affiliated or otherwise associated with or sponsored or sanctioned by Apple® Computer, Inc. The opinions, statements, positions and views stated herein are those of the author(s) or publisher and are not intended to be the opinions, statements, positions or views of Apple® Computer, Inc.

## **SBAMUG Meeting Format:**

**6:30—7:30 p.m.** Questions & Answers and Sharing: *Everyone* is welcome, beginners encouraged

7:30—7:50 p.m. 'iSocial' – shoot the Mac breeze with others over a cookie\* 7:50—8:00 p.m. Announcements

8:00—9:00 p.m Program

\*Refreshments provided; donations appreciated! Submit suggestions for topics or speakers, or articles, ideas & original artwork for this newsletter to <u>pjmyerz@gmail.com</u> by the last Wednesday of each month. Articles may be edited to fit space.

## **Officers & Volunteers:**

President: Kent McDonald VP: open Secretary: Wayne Inman Treasurer: CW Mitchell Directors at Large: Dave Nathanson, Arnold Silver, George Wilde, Joan King, Pete Myers PD Disk Editor: Jim Pernal Membership: CW Mitchell Member Development: Pete Myers Programming: Kent McDonald Greeter: open Server Director: Dave Nathanson Newsletter: Pete Myers, Bill Berks USPS Liaison: CW Mitchell Refreshments: Arnold Silver/Andy Paroczai

# SBAMUG September 2017 Shareware

This is the September shareware article. Six items this month. They are either available from the App store, or as direct downloads from the vendor's website. The final item for this month is for those with old PPC macs.

**Ethernet Status 4.5** This program lets you see the status of your LAN/Ethernet connection right from the menu bar. Shows IPv4 and IPv6 addresses. OSX 10.8+, \$2.99 in the App store.

iStat Menus 5.3.2: This program lets you monitor your system right from the menu bar. CPU usage, memory, network usage and more. OSX 10.8+, \$18.00. <u>https://bjango.com/mac/istatmenus/</u>

**KyPass 1.9** A password manager. This latest version caught my attention the day after we discussed password managers at the beginners group. Has a password generator, supports iCloud, Google drive, and dropbox, and supports the open source KeePass database format. App store. \$7.99, OSX 10.9 +

**NetNewsWire 4.0.4** Lets you pull down and read news and articles in a Mac-like way. You can then share them on Instapaper, Twitter, or Facebook. Has a list of popular feeds. OSX 10.12+, \$19.99. <u>http://</u> netnewswireapp.com/mac/

**MiniCAD 3.0.1** File viewer for CAD files. Open various DXF, DWG versions (R14-R2017) and DWF. Allow simple modifications. OS X 10.11+. App store, \$9.99

**TenFourFox** is a series of web browsers for older Power PC macs. Specific tuned versions for G3, G4, and G5 macs. OSX 10.4 and 10.5 only. Free. Be sure to read the FAQ at the website. There are many limitations due to constraints on using the PPC architecture. <u>http://www.floodgap.com/software/</u> tenfourfox/

See you at the September meeting. No physical PD CD will be made. They have been discontinued. I probably won't bring the older physical CD's to the meeting anymore; ask if you want me to bring an older one.

Jim Pernal PD Editor

## Go Bold (or Italics) With Gmail Formatting Options, by J D Biersdorfer

**Q.** In my web browser, icons (for changing the text size and adding bold type to new messages I'm writing) at the bottom of my Gmail window have disappeared. How do I get them back?

**A.** When you have a New Message window open in your browser, click the button with an underlined "A" next to the Send button to restore <u>the Gmail formatting bar</u>. As with many web and mobile interfaces, Gmail can collapse tool bars and menus that you do not always need to free up limited screen space — but accidental clicking can lead to the sudden disappearance of familiar elements.

If you find yourself doing a lot of formatting on new messages to make them look the way you want, you can change your default text style. To do that in Gmail, click the gear-shaped Settings icon in the top-right corner of the browser window and choose Settings from the menu.

In the "Default text style" area of the Settings screen, add the formatting you always want to use for new messages — you can choose a font style, text size and color. Click the "Tx" button at the end to remove all formatting. Click the Save Changes button when you are finished.

#### **Password Managers**

Continuing this topic from the September newsletter, here are several password manager options. See <u>Tom's Guide</u>

for more details, including a discussion of cloud vs local management.

LastPass: \$24/year, free with limitations. top rated

Dashlane: \$40/year, free for single device

KeePass: free

Keeper: \$30/year, free for single device

1Password: \$48/year, free for single mobile device

StickyPassword: \$30/year, free for single device

TrueKey: \$20/year, free with limitations

KyPass: \$8

#### Photo Albums, from page 1

20%. At this point, it's still about 12 times as many photos as anyone will ever want to view, but I eventually get down to the images I actually want to keep.

My next strategy is to start marking my favorites from a given trip, with a keyword to designate them as a "best of". A perfect example was our trip to Grand Teton National Park. I created a keyword "tetons best of".

#### Keywording

I normally keyword in pretty much the hardest possible way because I keep forgetting about the easier ways. I'm hoping that by talking this through with you, I'll remember to use the easy ways.

First, the hard way. You can do a Get Info on a single image using  $\mathfrak{K}$ -I or Window  $\rightarrow$  Info, and there's a field where you can type in keywords. If you've already created a keyword, it will autofill as you start to type, and if it doesn't exist, Photos will create it.

If you're doing a lot of keywording though, you might want to open the keyword manager by hitting  $\Re$ -K (or Window  $\rightarrow$  Keyword Manager.)

The Photos Keyword Manager doesn't support embedded keywords. You can't say, have a keyword called flowers, and inside flowers have keywords for yellow, red and purple flowers. This is where the Allister Jenks types lose interest in Apple Photos. I do have to admit, this lack of keyword structure does result in a giant pile of unorganized keywords. The good news is that Photos includes something called Quick Group.

In the Keyword Manager, scroll till you find the keyword you want to use often. Then simply drag it up to the top section where it says Quick Group. Now you don't have to scroll around to find it. If you keep the Keyword Manager up on screen, you can click on an image and then click on the keyword to apply.

But maybe that's still too tedious. In the Keyword Manager, there's an Edit keywords option, which allows you to create keystrokes to apply your favorite keywords. These don't need to be big ol' complex keystrokes like command-shift-option-f4; you can assign a single letter to keyword. While working on my Grand Teton photos, I added the letter t as the keystroke to invoke the Teton Best Of key word. I could select a bunch of images, and hit t, or it t one at a time as I scrolled thorough them. Once in a while I'd change my mind, that an image wasn't worthy of the "best of" title, and I simply hit t again to remove that particular tag.

Ok, that was a long way of saying that you can keyword your photos. But that's only the first step in making an album people will actually view. Once I keyworded my favorite images with Tetons Best Of, I created a Smart Album where the rule is that the keyword says "tetons best of". It works really well and it's super easy to set up.

After I created this smart album, I realized I'd included some images that weren't actually that great, but all I had to do was tap the keyword again and the image immediately vaporized from the album.

#### **Fixing Mistakes**

I figured out something else cool to do with this. Before I realized how much easier it was to use the Keyword Manager and a keystroke, I was typing in the keywords on each photo's Get Info window. But after I'd been working on it for a while, I realized I'd slipped a field and was typing my keywords into the description field. It was a mess! I had no idea how many images on which I'd made that mistake.

I created a new Smart Album, where the *description* was "Tetons best of" and a date range of 6/1-6/3. This gave me an album with all the incorrectly labeled images. Now I could open the get info window on these images, cut the words from the description and paste them into the keyword field, and as I fixed each one, they disappeared from my smart album. When they were all gone, I knew I'd gotten them all and I could delete the smart album.

#### **Mixing Cameras**

I had another problem with my plethora of vacation photos. On the trip, I dragged all of my photos daily from the memory card of my Big Girl camera into Photos. I put them into named albums by date and what we saw that day so they were all neatly organized.

However, I had no Internets on the trip, so my iPhone shots were not in Photos and so weren't available to organize. I got back home on good Internets and they all swooshed into Photos. But now in All Photos, the images from the phone are sprinkled about amongst my Big Girl camera photos. How do I find the iPhone photos and pull them into my carefully crafted albums?

#### Photo Albums, from page 4

Smart Albums to the rescue again. I created a Smart Album with the date set to a specific day, and then set the camera type to iPhone 7+. Then I dragged that set into the album I'd created on the trip for that day. Next I changed the album smarts to the next day, and did a rinse and repeat. It only took me about 5 minutes to sort hundreds of images into the right folders using that technique. I have to say I was pretty proud of my little self.

As much as I use Apple Photos, I'm still finding out things it can do and ways to use the tools I did know about to make better images, make albums of images that people will actually view, and ways to speed up processing of my images.

#### B2 – Affordable Longterm Storage from Backblaze, by Allister Jenks

Allison reviewed the Backblaze cloud backup service earlier this year. In her review she explained why she had decided to abandon CrashPlan and how Backblaze was able to get her backed up in double quick time. I've been a fan of Backblaze since I also decided I had to quit CrashPlan. To date I have over 4TB of data in my Backblaze backup.

One of the key differences between CrashPlan and Backblaze was that CrashPlan had more than one way to back up your data. While Backblaze just sends your data (securely) up to their cloud, CrashPlan could also back up between your drives, across your network, and even across the internet, all for free. One of the coolest features was that two CrashPlan users could back up to each other's computer over the internet and this was absolutely free. Unfortunately I never found anyone I could reciprocate with to try this out.

Now it has to be said that you can back up between your own drives and on your own network using applications like Carbon Copy Cloner or SuperDuper, but while these can be scheduled, it's not quite the same as the alwayson incremental backup that CrashPlan could do. So while I think Backblaze is the better tool for cloud backup at this time, I have to give CrashPlan a point for being able to do something pretty useful that Backblaze can't.

With Backblaze, if you delete a file from your computer, it will also disappear from your backup 30 days later. With CrashPlan there is an option to never delete files from the backup. Is that another point scored for CrashPlan? Well, maybe. It's time to look at one thing Backblaze can do that CrashPlan can't.

CrashPlan's ability to never remove deleted files is a double edged sword. You won't ever lose your data, but your backup will grow and grow over time, and if you do a restore, you will potentially get back a lot of stuff you had deleted for good reason. What if you could somehow tell your backup service to keep specific files forever, no matter what?

About a year ago, Backblaze launched a service called B2 at <u>backblaze.com/...</u>. B2 is a cloud storage solution along the same lines as Amazon S3, Google Cloud, or Microsoft Azure, except it's way cheaper. B2 gives you a chunk of storage in the cloud which you have total control over. While designed for companies to use as a back end for their web services and apps, or for storing masses of digital media, it's cheap enough for the likes of you and me if our needs are modest.

With B2, you pay for a number of things. You pay for the storage you use at half a cent per gigabyte per month. You pay for downloads at 2 cents per gigabyte. If you're just using B2 as an archive, that's it! Oh wait – the first 10GB of storage is free and the first 1GB of downloads per day is free. Did I mention uploads? All free.

If you want to use B2 as a backing store for your super high traffic web site or next-big-thing mobile app, there are additional charges for the transactions that go on behind the scenes, and these are 4 tenths of a cent per 10,000 for basic ones and 4 tenths of a cent per 1,000 for the more complex ones.

I currently have 15GB of files stored on B2 and the cost for that, including the free first 10GB, is 69 cents per year if I don't download any more than 1GB per day. They've only been up there a few months and I haven't been charged a cent yet. I imagine I will get a 69 cent bill shock at the end of my billing year.

What do I have stored on B2? It turns out I've recorded 277 podcast episodes over the last decade or so. They're all up on B2, not for people to download, but to ensure I have them safe. I also have backups of old web sites that are no longer live, a complete copy of the contents of my father's old PC, and a handful of other files relating to the old web sites. These are all things I do not want to lose but rarely need access to. I actually do keep a local copy of Dad's PC

#### Backblaze, from page 5

files, but it's excluded from my regular Backblaze backup because I know I have it permanently in the cloud, plus my brother has a full copy as well. We want to be super sure we don't lose any of his data.

I've considered doing a permanent archive of at least some of my photos, as well. I had an incident recently when I discovered that while migrating from Aperture to Adobe Lightroom I had lost 9 months worth of photos, taken from April to December in 2010. I luckily found these on an old hard drive backup I forgot I had, but they had aged out of all of my other backup regimes by the time I had discovered they were missing. Storing half a terabyte of photos on B2 will cost me \$30 per year. Half the price of a regular Backblaze subscription. For comparison (according to B2's price calculator), the costs on Amazon, Microsoft, or Google for that same half terabyte are between \$126 and \$156.

If you're already a Backblaze customer, you can easily add B2 storage to your account by logging in on the web site. If not, you can sign up at backblaze.com. If you want to store 10GB or less, you can do so completely free of charge if you don't download more than 1GB per day. One final thing. Uploading to B2 can be done via the web site, but otherwise you will need some suitable software. I had some success with the CyberDuck FTP application – the first time I tried it it kept failing, then it subsequently worked – but as of now I can't go past recommending the brand new <u>Transmit 5</u> from Panic software, which now has built in support for B2.

# 1 million people pay nothing for cellphone service, so how does FreedomPop make money?, by <u>Paresh Dave</u>

There are times when FreedomPop founder Stephen Stokols would get better coverage or service using a competing cellular carrier. Like when he got booted from his own provider after getting tripped up by confusing settings. But Stokols — along with his 2 million customers — has been willing to suffer occasional headaches in exchange for an unbeatable deal. Half the people using FreedomPop pay nothing for cellphone service, including mobile Internet access.

There are limits on monthly usage (500 megabytes in the U.S.) and caps on calling and texting (three hours and 500 messages). Finding a shop, reaching a customer

service agent or buying a phone from FreedomPop can be complicated. And users need a credit card.

Stokols contends, though, that many should find the tradeoffs attractive because he pegs median mobile data usage in the U.S. at about 700 megabytes per month. Customers can pay a few dollars to pick up extra data, up to about \$20 a month for unlimited data, calling and texting. Not a bad deal compared with \$40 most elsewhere. FreedomPop can afford to slash prices thanks to its departures from industry conventions, including accepting lower profit margins.

#### The catch

FreedomPop's investors say that the company is special because its marketing costs, about \$10 per customer, are lower than anyone else's. Free offers tend to get noticed with little spending on advertising. That lets FreedomPop charge customers less.

FreedomPop collects data about users' backgrounds and phone habits. Stokols said the company can identify who's likely to be a freeloader who will never pay — and in turn, the company doesn't waste time pitching such users. Instead it closely studies users who pay for extra features to find new subscribers with similar characteristics who may be more likely to spend in the future.

Some may be open to spending a couple of dollars for data compression, to help them stay under data limits. Others may benefit from international calling and not realize it. The average monthly revenue per paying user is about \$15, compared with about \$45 at the major carriers.

Some customers have accused FreedomPop of being sneaky with terms and conditions. Stokols acknowledges his company must improve on warning users about forthcoming charges or service suspensions as limits near. About one-third of new customers buy phones from FreedomPop — mostly refurbished models. That number is falling fast as it's pushing customers to get devices from retailers such as Amazon and Groupon. Reducing inventory and returns is a cost-saver and valuation-booster.

The company's newest plan, launched this week, yet again is challenging industry norms. For \$49 a year, customers get 17 hours of calls, 1,000 texts and 1 gigabyte of data each month. "It's the most data we can give away for under \$5 a month," Stokols said. "We're getting as bare bones as we can."

Read the full article, including more information on the founding and future of Freedom Pop at <u>http://</u>www.latimes.com/business/technology/la-fi-tn-freedompop-stokols-20170825-htmlstory.html

| . Publication Title                                                                                                    | 2. Publica                                                                                                    | noite                                                | Number                                                   | r                                    |                                        |                                  |               | 3. Filing Date                                                                           |
|----------------------------------------------------------------------------------------------------|----------------------------------------------------------------------------------------------------|------------------------------------------------------|----------------------------------------------------------|--------------------------------------|----------------------------------------|----------------------------------|---------------|------------------------------------------------------------------------------------------|
| The South Bay Apple Mug                                                                                                    | 0                                                                                                    | 0                                                    | 7_                                                       | C                                    |                                        | 15                               |               | Sep 7, 2017                                                                              |
| Issue Frequency                                                                                                    | 5. Numbe                                                                                                    | er of I                                              | ssues P                                                  | Publi                                | ished                                  | d Annual                         | ly            | 6. Annual Subscription Price                                                             |
| Monthly                                                                                                    |                                                                                                    |                                                      | 11                                                       |                                      |                                        |                                  |               | \$13.00                                                                                  |
| Complete Mailing Address of Known Office of Publication (Not printer) (St                                                                                                    | reet, city, col                                                                                                    | unty,                                                | state, a                                                 | ind 2                                | Z/P+                                   | 4 <sup>2</sup> )                 | -             | Contact Person                                                                           |
| 2550 Via Tejon, Suite 3J                                                                                                    |                                                                                                    |                                                      |                                                          |                                      |                                        |                                  | ļ             | CW Mitchell                                                                              |
| Palos Verdes Estates, County of Los Ang                                                                                                    |                                                                                                    |                                                      |                                                          | 13                                   | 11                                     |                                  |               | Telephone (Include area code)<br>(310)710-1605                                           |
| I. Complete Mailing Address of Headquarters or General Business Office of                                                                                                    | Publisher (/                                                                                                    | lot p                                                | tinter)                                                  |                                      |                                        |                                  |               |                                                                                          |
| 2550 Via Tejon, Suite 3J                                                                                                    |                                                                                                    |                                                      |                                                          |                                      |                                        |                                  |               |                                                                                          |
| Palos Verdes Estates, Ca 90274-1311                                                                                                    |                                                                                                    |                                                      |                                                          |                                      |                                        |                                  |               |                                                                                          |
| . Full Names and Complete Mailing Addresses of Publisher, Editor, and Ma                                                                                                    | naging Edito                                                                                                    | x (De                                                | o not lea                                                | we i                                 | blani                                  | k)                               |               |                                                                                          |
| Publisher (Name and complete mailing address)                                                                                                    |                                                                                                    |                                                      |                                                          |                                      |                                        |                                  |               |                                                                                          |
| South Bay Apple Mac User Group<br>P.O. Box 432. Redondo Beach. CA 9027                                                                                                    | 7 0490                                                                                                    |                                                      |                                                          |                                      |                                        |                                  |               |                                                                                          |
|                                                                                                    | 7-0432                                                                                                    |                                                      |                                                          |                                      |                                        |                                  |               |                                                                                          |
| Editor (Name and complete mailing address)                                                                                                    | -                                                                                                    |                                                      |                                                          |                                      |                                        |                                  |               |                                                                                          |
| Peter Myers South Bay Apple Mac User                                                                                                    |                                                                                                    |                                                      |                                                          |                                      |                                        |                                  |               |                                                                                          |
| P.O. Box 432, Redondo Beach, CA 9027                                                                                                    | 7-0432                                                                                                    |                                                      |                                                          |                                      |                                        |                                  |               |                                                                                          |
|                                                                                                    |                                                                                                    |                                                      |                                                          |                                      |                                        |                                  |               |                                                                                          |
| Aanaging Editor (Name and complete mailing address)                                                                                                    |                                                                                                    |                                                      |                                                          | _                                    |                                        |                                  |               |                                                                                          |
| Anaging Editor (Name and complete mailing address)<br>C.W. Mitchell South Bay Apple Mac Use                                                                                                    | Group                                                                                                    |                                                      |                                                          |                                      |                                        |                                  |               |                                                                                          |
| C.W. Mitchell South Bay Apple Mac Use<br>P.O. Box 432, Redondo Beach, CA 9027                                                                                                    | 7-0432                                                                                                    | ie an                                                | d addre.<br>amount                                       | ss o<br>of s                         | of the                                 | corpora<br>If not o              | tion i        | immediately followed by the                                                              |
| C.W. Mitchell South Bay Apple Mac Use<br>P.O. Box 432, Redondo Beach, CA 9027<br>Owner (Do not leave blank. If the publication is owned by a corporation,<br>mames and addresses of all stocholator owning or holitign [ percent or<br>names and addresses of all notividual owners. If owned by a partnershi<br>exch individual owner. If the publication is published by an incryster logge                                                                                                    | 7-0432<br>live the nam<br>more of the t<br>or other uni<br>ization, give                                                                                                    | total<br>incor<br>its n                              | amount<br>porated<br>ame ans                             | of s<br>firm<br>d ad                 | tock<br>1, giv<br>(dres                | . If not or<br>re its nan        | wneo          | by a corporation, give the                                                               |
| C. W. Mitchell South Bay Apple Mac Use<br>P.O. Box 432, Redondo Beach, CA 9027<br>0. Owner (Do not keve blank. If the publication is awned by a cooporation,<br>names and addresses of all advances. If some any a partnersh<br>each advances of he advances over: If owned by a partnersh<br>each advances of he advances over: If owned by a partnersh<br>each advances of he advances over: If owned by a partnersh<br>each advances of he advances over: If owned by a partnersh<br>each advances of he advances over the publication is<br>published by a morport cape<br>of theme                                                                                                    | 7-0432<br>live the nam<br>more of the to<br>or other uni<br>ization, give<br>Complet                                                                                                    | total<br>incor<br>its n<br>e Ma                      | amount<br>porated<br>ame ans<br>illing Ac                | of s<br>firm<br>d ad                 | tock<br>1, giv<br>Idres                | : If not o<br>re its nan<br>is.) | wnec<br>ne ai | l by a corporation, give the<br>nd address as well as those of                           |
| C.W. Mitchell South Bay Apple Mac Use<br>P.O. Box 432, Redondo Beach, CA 9027<br>10. Owner (Do not leave blank. If the publication is owned by a corporation,<br>names and addresses of all scholadication using on holiging J percent or<br>names and addresses of all individual owners. If owned by a partnershi<br>ach individual owner. If the publication to incorport organ                                                                                                    | 7-0432<br>live the nam<br>more of the to<br>or other uni<br>ization, give<br>Complet                                                                                                    | total<br>incor<br>its n<br>e Ma<br>Via               | amount<br>porated<br>ame and<br>illing Ac<br>Tejor       | of s<br>firm<br>d ad                 | tock<br>1, giv<br>Idres                | : If not o<br>re its nan<br>is.) | wnec<br>ne ai | by a corporation, give the                                                               |
| P.O. Box 432, Redondo Beach, CA 9027<br>10. Owner (Do not have black if the publication is rowned by a corporation,<br>manner and addresses of all dicklohatic owning or holding I portent or<br>names and addresses of the individual owners. If owned by a partnersh<br>acch individual owner. If the publication is published by a nonprofit organ<br>Full Name                                                                                                    | 7-0432<br>live the nam<br>or of the is<br>or other uni<br>ization, give<br>2550                                                                                                    | total<br>incor<br>its n<br>e Ma<br>Via               | amount<br>porated<br>ame and<br>illing Ac<br>Tejor       | of s<br>firm<br>d ad                 | tock<br>1, giv<br>Idres                | : If not o<br>re its nan<br>is.) | wnec<br>ne ai | l by a corporation, give the<br>nd address as well as those of                           |
| C.W. Mitchell South Bay Apple Mac Use<br>P.O. Box 432, Redondo Beach, CA 9027     Orner (for net we lake, if the publication sourced ys a copracting<br>mane and addresses of all doublates owning or holding proceed or<br>mane and addresses of all doublates owning or holding proceed or<br>activity of the multiple advection is publicated by an emploit<br>each individual currer. If the publication is publicated by an emploit<br>of theme<br>South Bay Apple Mac User Group, Inc.                                                                                                    | 7-0432<br>live the nam<br>or of the is<br>or other uni<br>ization, give<br>2550                                                                                                    | total<br>incor<br>its n<br>e Ma<br>Via               | amount<br>porated<br>ame and<br>illing Ac<br>Tejor       | of s<br>firm<br>d ad                 | tock<br>1, giv<br>Idres                | : If not o<br>re its nan<br>is.) | wnec<br>ne ai | l by a corporation, give the<br>nd address as well as those of                           |
| C.W. Mitchell South Bay Apple Mac Use<br>P.O. Box 432, Redondo Beach, CA 9027     Orner (for net we lake, if the publication sourced ys a copracting<br>mane and addresses of all doublates owning or holding proceed or<br>mane and addresses of all doublates owning or holding proceed or<br>activity of the multiple advection is publicated by an emploit<br>each individual currer. If the publication is publicated by an emploit<br>of theme<br>South Bay Apple Mac User Group, Inc.                                                                                                    | 7-0432<br>live the nam<br>or of the is<br>or other uni<br>ization, give<br>2550                                                                                                    | total<br>incor<br>its n<br>e Ma<br>Via               | amount<br>porated<br>ame and<br>illing Ac<br>Tejor       | of s<br>firm<br>d ad                 | tock<br>1, giv<br>Idres                | : If not o<br>re its nan<br>is.) | wnec<br>ne ai | I by a corporation, give the<br>ad address as well as those of                           |
| C.W. Mitchell South Bay Apple Mac Use<br>P.O. Box 432, Redondo Beach, CA 9027<br>0. Over (for of leve lask: "The publication is owned by a coparation<br>and and defenses of all disolidates owning of holding (present or<br>each individual owner: "The publication is published by a nonperfort organ<br>South Bay Apple Mac User Group, Inc.<br>A nonprofit corporation has no Stockholders                                                                                                    | 7-0432<br>give the nam<br>more of the isone of the isone of the isone of the isone of the isone isone | total<br>incor<br>its n<br>e Ma<br>Via<br>7-13       | amount<br>porated<br>ame and<br>iling Ac<br>Tejor<br>311 | of s<br>firm<br>d ad<br>idre         | tock<br>1, giv<br>ddres<br>255<br>Suit | te 3J,                           | Pa            | I by a corporation, give the<br>of address as well as those of<br>los Verdes Estates, Cr |
| C.W. Mitchell South Bay Apple Mac Use<br>P.O. Box 432, Redondo Beach, CA 9027     Orner (for net we lake, if the publication sourced ys a copracting<br>mane and addresses of all doublates owning or holding proceed or<br>mane and addresses of all doublates owning or holding proceed or<br>activity of the multiple advection is publicated by an emploit<br>each individual currer. If the publication is publicated by an emploit<br>of theme<br>South Bay Apple Mac User Group, Inc.                                                                                                    | 7-0432<br>vive the nammer of the is<br>or other unit<br>zation, give<br>2550<br>90277<br>Holding 1 F                                                                                                    | total incor<br>incor<br>its n<br>e Ma<br>Via<br>7-13 | amount<br>porated<br>ame and<br>iling Ac<br>Tejor<br>311 | of s<br>firm<br>d ad<br>idre         | tock<br>1, giv<br>ddres<br>255<br>Suit | te 3J,                           | Pa            | I by a corporation, give the<br>d address as well as those of<br>los Verdes Estates, C/  |
| C.W. Mitchell South Bay Apple Mac Use<br>P.O. Box 432, Reddondo Beach, CA 902;     Orard to retain the start. <i>He</i> application is over if a vicentation<br>memory and advecases of a enablediate over the second of the second<br>memory and advecases of the induction of the second of the second<br>memory and advecases of the induction of the second of the second<br>memory and advecases of the induction of the second of the second<br>second of the second of the second of the second<br>second of the second of the second of the second of the<br>South Bay Apple Mac User Group, Inc.<br>A nonprofit corporation has no Stockholders<br>in Novem Bontholders, Margages, and Other Secundy Holders Owing<br>of the Securities. Margages, and Other Secundy Holders Owing of<br>the Securities. Margages, and Other Secundy Holders Owing of<br>the Securities. Margages. | 7-0432<br>vive the nammer of the is<br>or other unit<br>zation, give<br>2550<br>90277<br>Holding 1 F                                                                                                    | total<br>incor<br>its n<br>e Ma<br>Via<br>7-13       | amount<br>porated<br>ame ans<br>iling Ac<br>Tejor<br>311 | of s<br>firm<br>d ad<br>idre<br>1, { | tock<br>1. giv<br>dares<br>Suit        | te 3J,                           | Pa            | I by a corporation, give the<br>of address as well as those of<br>los Verdes Estates, Cr |
| C.W. Mitchell South Bay Apple Mac Use<br>P.O. Box 432, Reddondo Beach, CA 902;     Orard to retain the start. <i>He</i> application is over if a vicentation<br>memory and advecases of a enablediate over the second of the second<br>memory and advecases of the induction of the second of the second<br>memory and advecases of the induction of the second of the second<br>memory and advecases of the induction of the second of the second<br>second of the second of the second of the second of the<br>South Bay Apple Mac User Group, Inc.<br>A nonprofit corporation has no Stockholders<br>1. Known Bontholders, Margages, and Other Security Holders Owing<br>Other Securities. Margages, and Other Security Holders Owing of<br>the Securities. Margages, and Other Security Holders Owing of<br>the Securities. Margages.                                                   | 7-0432<br>vive the name<br>more of the to<br>or other uni-<br>zation, give<br>2550 '<br>90277<br>Holding 1 F                                                                                                    | total<br>incor<br>its n<br>e Ma<br>Via<br>7-13       | amount<br>porated<br>ame ans<br>iling Ac<br>Tejor<br>311 | of s<br>firm<br>d ad<br>idre<br>1, { | tock<br>1. giv<br>dares<br>Suit        | te 3J,                           | Pa            | I by a corporation, give the<br>of address as well as those of<br>los Verdes Estates, Cr |
| C.W. Mitchell South Bay Apple Mac Use<br>P.O. Box 432, Redordnet Boach, CA 9027<br>and the Stark of the Additional Boach, CA 9027<br>and the Stark of the Induction In General by a comparison<br>memory and addresses of the Induction Induced providing 1 property<br>INTERNATION IN The Induced Providence of the Induced<br>South Bay Apple Mac User Group, Inc.<br>A nonprofit corporation has no Stockholders<br>In Novem Bondhalsen, Morgages, and Other Security Holders Owing of<br>the South Say Apple Ada User Security Holders Owing of<br>the South Say Apple Mac User Group, Inc.                                                                                                    | 7-0432<br>vive the name<br>more of the to<br>or other uni-<br>zation, give<br>2550 '<br>90277<br>Holding 1 F                                                                                                    | total<br>incor<br>its n<br>e Ma<br>Via<br>7-13       | amount<br>porated<br>ame ans<br>iling Ac<br>Tejor<br>311 | of s<br>firm<br>d ad<br>idre<br>1, { | tock<br>1. giv<br>dares<br>Suit        | te 3J,                           | Pa            | I by a corporation, give the<br>d address as well as those of<br>los Verdes Estates, C/  |
| C. W. Mitchell South Bay Apple Mac Use<br>P.O. Box 432, Redondon Boach, C. A902;<br>a Owner (do not seave star), if the polarities in aveid by a constant<br>of the polarities of the polarities in aveid by a constant<br>of the polarities of the polarities of the polarities of the<br>metal and addresses of the induction of the polarities of the<br>induction of the polarities of polarities of the polarities<br>of the polarities of the polarities of polarities of the<br>South Bay Apple Mac User Group, Inc.<br>A nonprofit corporation has no Stockholders                                                                                                    | 7-0432<br>vive the name<br>more of the to<br>or other uni-<br>zation, give<br>2550 '<br>90277<br>Holding 1 F                                                                                                    | total<br>incor<br>its n<br>e Ma<br>Via<br>7-13       | amount<br>porated<br>ame ans<br>iling Ac<br>Tejor<br>311 | of s<br>firm<br>d ad<br>idre<br>1, { | tock<br>1. giv<br>dares<br>Suit        | te 3J,                           | Pa            | I by a corporation, give the<br>d address as well as those of<br>los Verdes Estates, C/  |
| C.W. Mitchell South Bay Apple Mac Use<br>P.O. Box 432, Redordnet Boach, CA 9027<br>and the Stark of the Additional Boach, CA 9027<br>and the Stark of the Induction In General by a comparison<br>memory and addresses of the Induction Induced providing 1 property<br>INTERNATION IN The Induced Providence of the Induced<br>South Bay Apple Mac User Group, Inc.<br>A nonprofit corporation has no Stockholders<br>In Novem Bondhalsen, Morgages, and Other Security Holders Owing of<br>the South Say Apple Ada User Security Holders Owing of<br>the South Say Apple Mac User Group, Inc.                                                                                                    | 7-0432<br>vive the name<br>more of the to<br>or other uni-<br>zation, give<br>2550 '<br>90277<br>Holding 1 F                                                                                                    | total<br>incor<br>its n<br>e Ma<br>Via<br>7-13       | amount<br>porated<br>ame ans<br>iling Ac<br>Tejor<br>311 | of s<br>firm<br>d ad<br>idre<br>1, { | tock<br>1. giv<br>dares<br>Suit        | te 3J,                           | Pa            | I by a corporation, give the<br>of address as well as those of<br>los Verdes Estates, Cr |

| Publication Title                                     |        | 14. Issue Date for Circulation Data Below                                                                                                    |                                                                                                    |     |  |
|-------------------------------------------------------|--------|----------------------------------------------------------------------------------------------------|----------------------------------------------------------------------------------------------------|-----|--|
| The South Bay MUG                                     |        | September 2017                                                                                                    |                                                                                                    |     |  |
| Extent and N                                          | ature  | of Circulation                                                                                                    | Average No. Copies No. Copies of Singl<br>Each Issue During<br>Preceding 12 Months Nearest to Filing Da |     |  |
| a. Total Numb                                         | er of  | Copies (Net press run)                                                                                                    | 150                                                                                                    | 150 |  |
|                                                       | (1)    | Mailed Outside-County Paid Subscriptions Stated on PS Form 3541 (Include paid<br>distribution above nominal rate, advertiser's proof copies, and exchange copies)         | 0                                                                                                    | 0   |  |
| <li>b. Paid<br/>Circulation<br/>(By Mail<br/>and</li> | (2)    | Mailed In-County Paid Subscriptions Stated on PS Form 3541 (Include paid<br>distribution above nominal rate, advertiser's proof copies, and exchange copies)              | 100                                                                                                    | 96  |  |
| Outside<br>the Mail)                                  | (3)    | Paid Distribution Outside the Mails Including Sales Through Dealers and Carriers,<br>Street Vendors, Counter Sales, and Other Paid Distribution Outside USPS <sup>®</sup> | 0                                                                                                    | 0   |  |
|                                                       | (4)    | Paid Distribution by Other Classes of Mail Through the USPS (e.g., First-Class $Mail^{(0)}$                                                                               | 1                                                                                                    | 1   |  |
| c. Total Paid I                                       | Distri | bution [Sum of 18b (1), (2), (3), and (4)]                                                                                                    | 101                                                                                                    | 97  |  |
| d. Free or<br>Nominal<br>Bate                         | (1)    | Free or Nominal Rate Outside-County Copies included on PS Form 3541                                                                                                    | 0                                                                                                    | 0   |  |
| Distribution<br>(By Mail                              | (2)    | Free or Nominal Rate In-County Copies Included on PS Form 3541                                                                                                    | 0                                                                                                    | 0   |  |
| and<br>Outside<br>the Mail)                           | (3)    | Free or Nominal Rate Copies Mailed at Other Classes Through the USPS (e.g., First-Class Mail)                                                                             | 0                                                                                                    | 0   |  |
|                                                       | (4)    | Free or Nominal Rate Distribution Outside the Mail (Carriers or other means)                                                                                              | 47                                                                                                    | 51  |  |
| e. Total Free o                                       | or No  | minal Rate Distribution (Sum of 15d (1), (2), (3) and (4))                                                                                                    | 47                                                                                                    | 51  |  |
| f. Total Distrit                                      | ution  | n (Sum of 15c and 15e)                                                                                                    | 148                                                                                                    | 148 |  |
| g. Copies not                                         | Distr  | buted (See Instructions to Publishers #4 (page #3))                                                                                                    | 2                                                                                                    | 2   |  |
|                                                       | of 15  | if and g)                                                                                                    | 150                                                                                                    | 150 |  |
| h. Total (Sum                                         |        |                                                                                                    |                                                                                                    |     |  |

The purpose, function, and romposed status of this organization and the exempt status for federal income tas purposes.
B Has Nat Charged During Preseding 12 Months
B Has Nat Charged During Preseding 12 Months (Photter must status explanation of charge with this statement)
P File Charge 2 (P Higes of 4 Lies multicitions page 44) (P 198: 1700-1000 (981)
PRIVACY MOTECLE Size or phracy policy on www.usps.com

# UNITED STATES Statement of Ownership, Management, and Circulation POSTAL SERVICE (All Periodicals Publications Except Requester Publications)

| Electronic Copy Circulation                                                                                                    | Average No. Copies<br>Each Issue During<br>Preceding 12 Months | No. Copies of Single<br>Issue Published<br>Nearest to Filing Date |
|----------------------------------------------------------------------------------------------------|----------------------------------------------------------------|-------------------------------------------------------------------|
| a. Paid Electronic Copies                                                                                                    |                                                                |                                                                   |
| b. Total Paid Print Copies (Line 15c) + Paid Electronic Copies (Line 16a)                                                                                                    |                                                                |                                                                   |
| c. Total Print Distribution (Line 15f) + Paid Electronic Copies (Line 16a)                                                                                                    |                                                                |                                                                   |
| d. Percent Paid (Both Print & Electronic Copies) (16b divided by 16c × 100)                                                                                                    |                                                                |                                                                   |
|                                                                                                    |                                                                |                                                                   |
| I certify that 50% of all my distributed copies (electronic and print) are paid above a nomina           7. Publication of Statement of Ownership                                                                                                    | I price.                                                       |                                                                   |
| ■ Lorithy that 55% of all my distributed copies (electronic and print) are paid above a nominal<br>Problemation of Statement of Ownership<br>■ If the publication is a general publication, publication of this statement is required. Will be printed<br>in the <u>October 2017</u> issue of this publication. |                                                                | ion not required.                                                 |

PRIVACY NOTICE: See our privacy policy on www.usps.com.

I certify that all information furnished on this form is true and complete. I understand that anyone who furnishes false or misleading information on this form or who omits material or information requested on the form may be subject to criminal sanctions (including fines and imprisonment) and/or civil sanctions (including civil peraites).

PS Form 3526, July 2014 (Page 3 of 4)

PS Form 3526, July 2014 (Page 2 of 4)

# PERIODICALS

# SOUTH BAY APPLE MAC USER GROUP P.O. BOX 432 REDONDO BEACH

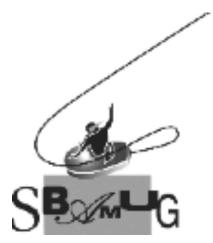

# Join, Renew or Give a Gift of a SBAMUG Membership!

#### For only \$35/year you get:

- Monthly meeting program
- E-mail group help
- Monthly newsletter (We publish 11 issues per year!)
- Use our Wiki
- Free web space & e-mail on our server
- Build your own website
- Create your own blog
- Special merchant discounts
- \$\$\$
- Occasional swaps, free software, raffles

http://www.sbamug.com/join.html Or, contact Membership Chair CW Mitchell at cwmitchell@sbamug.com

#### **SBAMUG Membership Application**

South Bay Apple Macintosh User Group provides you with a local source of shared knowledge & experience through monthly meetings, trainings & monthly newsletter.

# Individual & family membership: \$35/year payable to SBAMUG

□ New Member □ Member Renewal

| Name:                                                     |
|-----------------------------------------------------------|
| Address:                                                  |
| City:                                                     |
| State: Zip:                                               |
| Phone: ()                                                 |
| Email Address:                                            |
| What are your computer interests?                         |
|                                                           |
| Devices you use most:                                     |
| Current level of Mac expertise                            |
| Beginner Intermediate Advanced                            |
| How did you hear about SBAMUG?                            |
| I would like to help with the club. Please contact me at: |

Comments:

Signature:\_\_\_\_\_ Date: \_\_\_\_\_

Bring your Application and Fee to our General Meeting at Lomita Veteran's Hall, 1865 Lomita Blvd., Lomita. Or Mail to: SBAMUG, PO Box 432, Redondo Beach, CA 90277-0432